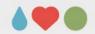

# Using APA style for scientific communication (Session 2)

Sebastian Jentschke

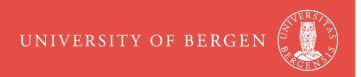

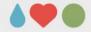

#### **Overview**

- Why publishing? Why a rule system?
- Structure
- Language use
- Mechanics of style: period (.), comma, abreviations, parentheses, etc.
- Figures and tables some practical hints
- Referencing
- Publication process
- Ethical issues (authorship, consent, plagiarism)

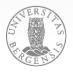

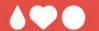

# Displaying results Chapter 7

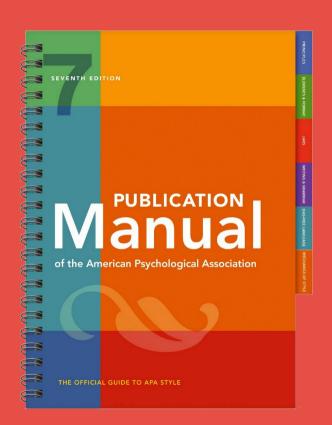

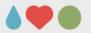

## Displaying results: Purpose

- communication: tell others what your data mean (main purpose in publications)
- exploration: find out what your data mean
- calculation: displays that allow estimations / statistics
- compression: summarize several results
- decoration: attract attention of your readers
- storage: documentation for later use
- meta-analysis: study details → tables

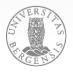

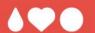

# How would you present results and why?

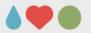

#### Displaying results: General rules

- "Design data displays with your reader in mind" and assume you are the reader
- rule of thumb: present up to three numbers in a sentence, four to
   20 numbers in a table, and more than 20 numbers as graph
- present items to be compared next to each other
- keep free of irrelevant material and consistent with text
- include all necessary information: notes, labels
- labels: clear which element they refer to
- avoid novel abbreviations + explain all abbreviations
- number consecutively (Table 1, 2, ...; Figure 1, 2, ...)

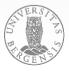

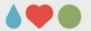

#### Displaying results: General rules

Table/Figure 1

*Table/Figure Title* 

here comes the actual table / figure

*Note*. General note for the Table/Figure

- <sup>a</sup> Specific note (applies to specific conditions)
- \* Significance note (only if required)

**Table/Figure Number** – bold (**Table/Figure start with capital**)

Table/Figure Title – italic, using Title Case Heading

Table/Figure Notes – regular

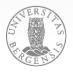

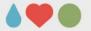

data points

legend or key:

explanation of

symbols used

in the image

x-axis labels

x-axis title

x-axis

5 p.m.

Displaying results: General rules

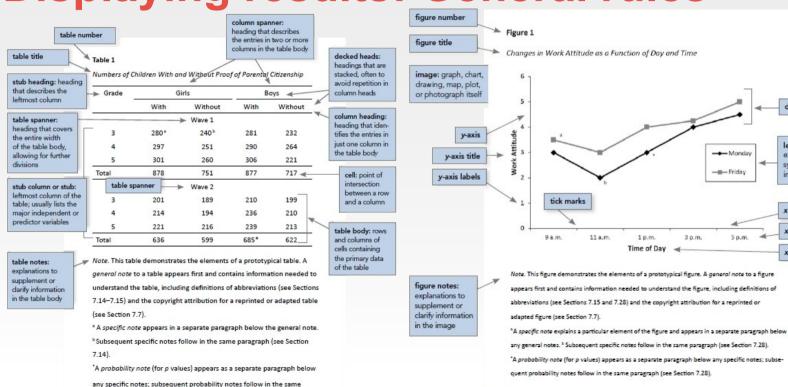

paragraph (see Section 7.14).

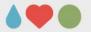

#### Displaying results: Tables

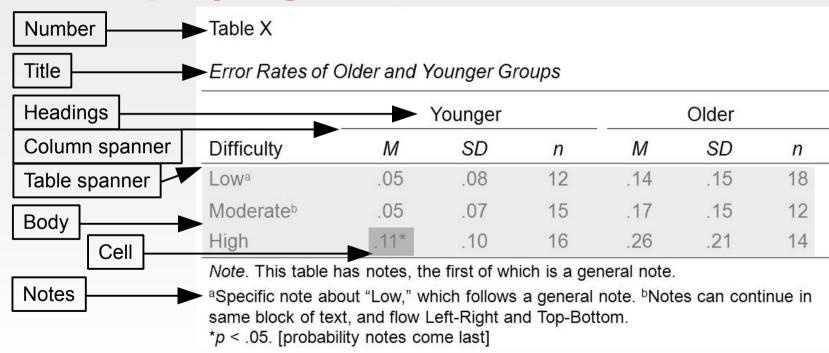

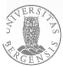

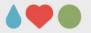

#### Displaying results: Titles

- Too general: Relation between College Majors and Performance
- Too detailed: Mean Performance Scores on Test A, Test, B, and Test C of Students With Psychology, Physics, English, and Engineering Majors
- Good: Mean IQ Scores of Students With Different College Majors

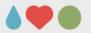

#### Displaying results: Notes

- general note: provides information related to the whole table; ends with explanations of abbreviations / symbols
- **specific note**: refers to a particular column, row, or cell. Indicated by superscript letter (e.g., a, b, c).
- **probability note**: indicates how asterisks and other symbols are used in the table to indicate p values.

Note. Factor loadings greater than .45 are shown in boldface. M = match process; N = non-match process.

```
<sup>a</sup> N = 25. <sup>b</sup> One participant did not complete the trials.
```

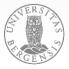

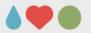

#### Displaying results: Tables

#### Should...

- be concise
- only include essential content
- be logically ordered and easy to grasp
- be designed to show a specific "meaning"
- have a brief but clear and explanatory title
- be designed in a familiar way ("standardization")
- be integral to the text, but interpretable in isolation
- be consistent with other tables (design, labelling)

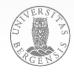

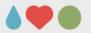

#### Displaying results: Table checklist

- is it really necessary?
- does every column have a column head?
- are all abbreviations explained?
- are notes in the correct order (general specific probability)?
- is the title brief and explanatory?
- is the table referred to in the text?
- are all comparable tables consistent?
- (permission from copyright holder?)

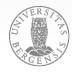

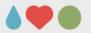

#### Types for different kind of information

- graphs: relationship between quantitative variables
- charts: process information (flow charts)
- maps: spatial information
- drawings: pictorial information
- photographs: direct visual representation

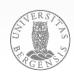

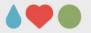

Figure 3. Scatter plots of age against MD for all tracts of interest. Linear regression lines and associated standard errors are shown for each gender. The splenium subplot uses a different y-axis to the others due to its much greater variability across individuals.

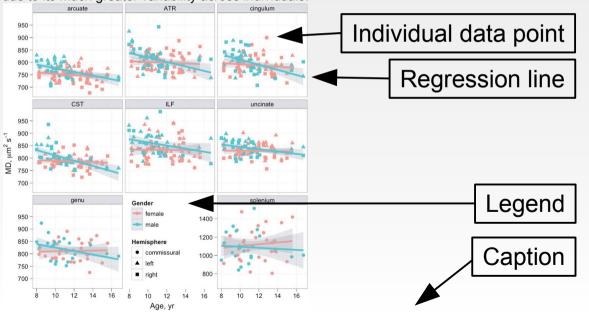

# Example figure, showing **graphs**

Clayden, J. D., Jentschke, S., Muñoz, M., Cooper, J. M., Chadwick, M. J., Banks, T., Clark, C. A., & Vargha-Khadem, F. (2012). Normative development of white matter tracts: Similarities and differences in relation to age, gender, and intelligence. *Cerebral Cortex*, 22(8), 1738–1747. https://doi.org/10.1093/cercor/bhr243

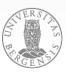

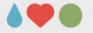

Figure 3. The Mafa flutes consist of two functional components, a resonance body made out of forged iron and a mouthpiece crafted from a mixture of clay and wax. The flute is an open tube which is blown like a bottle, and has a small hole at its bottom end with which the degree to which the tube is opened or closed can be controlled. The depicted set of Mafa flutes is "refined" with a rubber band.

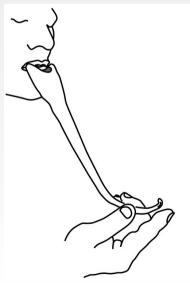

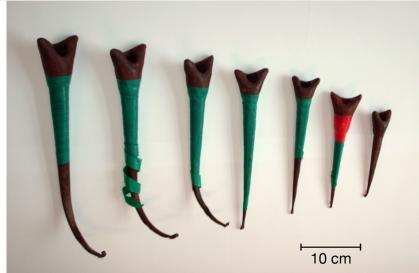

Example figure, combining a drawing (left) and a photograph (right)

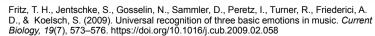

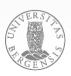

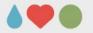

Figure 2. Baseline hypothetical structural equation model for the perception of safety (latent variables with their indicators).

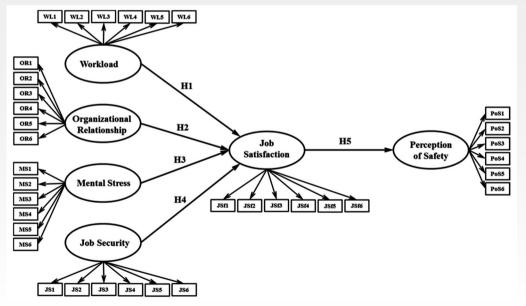

Example figure, showing a **chart** 

Necessary? Yes: it gives a sense of the structure that is more difficult to convey by text.

Idrees, M. D., Hafeez, M., & Kim, J.-Y. (2017). Workers' Age and the Impact of Psychological Factors on the Perception of Safety at Construction Sites. *Sustainability*, 9(5), 745. https://doi.org/10.3390/su9050745

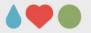

# Results: Figure checklist

- is the figure required and is it free of unnecessary material?
- is it simple and clear?
- is the caption descriptive of the content?
- are all elements clearly labeled (legend)?
- is the figure mentioned / related to in the text?
- are all comparable figures consistent?
- is the resolution sufficient for reproduction?
- is it in an acceptable file format (journal/publisher)?
- (permission from copyright holder?)

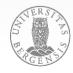

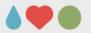

#### Some practical hints

#### in the APA manual:

- checklists to ensure completeness (Chapter 3)
   https://apastyle.apa.org/jars/
- checklists and example tables and figures (Ch. 7)
  https://apastyle.apa.org/style-grammar-guidelines/tables-figures/sample-tables
  https://apastyle.apa.org/style-grammar-guidelines/tables-figures/sample-figures
- some general instructions into graphics

https://doi.org/10.1198/jcgs.2009.07098 https://r4ds.had.co.nz/ (chapter 3 and 28)

https://www.r-graph-gallery.com/

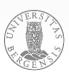

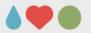

#### Some practical hints

- consider color / BW graphics (some journals, esp. those in print, charge for color figures); use BW if there is no advantage of color
- think about how to distinguish your groups / conditions (i.e., always use the same / similar colours / pattern for your experimental groups or conditions)
- are there «natural» colours for groups / conditions (i.e. colours that are typically associated with the group)?
- be consistent with your colour scheme / use of pattern

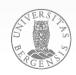

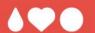

Some practical hints for using software to help when preparing manuscripts

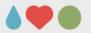

# Software you currently use

#### Word processor:

| Microsoft Office (offline)   | 29<br>respondenter | 62 % |
|------------------------------|--------------------|------|
| Microsoft Office365 (online) | 17 respondenter    | 36 % |
| Google Docs                  |                    | 0 %  |
| LibreOffice                  | 1<br>respondenter  | 2 %  |
| LaTeX                        |                    | 0 %  |

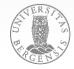

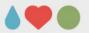

# Software you currently use

#### **Reference management:**

| 9              |                    |                 |
|----------------|--------------------|-----------------|
| None           | 36<br>respondenter | 77 <sup>%</sup> |
| EndNote X9     | 7<br>respondenter  | 15 %            |
| EndNote Online | 1<br>respondenter  | 2 %             |
| Mendeley       |                    | 0 %             |
| Zotero         | 1<br>respondenter  | 2 %             |
| Intet svar     | 2 respondenter     | 4 %             |

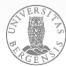

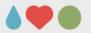

## Software that may be helpful

#### **Open-source software:**

- sustainability: try to use (and invest in learning about software) that you can continue to use without paying
- black box
- keep control of your data: often you "pay" with data
- vendor lock-in
- large companies might change their business model at short notice → often difficult to switch

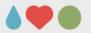

## Software that may be helpful

#### Software for statistics and working with graphics:

- SPSS vs. jamovi (jamovi.org) or JASP (jasp-stats.org)
- Inkscape (inkscape.org) and vector-based graphics GIMP (gimp.org) and bitmap-based graphics
- inserting references in Google Docs creating graphs in Google Sheets
- zbib.org for quick formatting of references

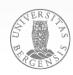

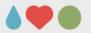

#### Software that may be helpful

#### Software for reference management, literature databases:

- EndNote vs. Zotero (www.zotero.org) or Mendeley (www.mendeley.com) zoteroBib (zbib.org) for quick-and-dirty
- quality of meta-data: Oria or Google Scholar vs. PubMed or PsychInfo

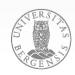

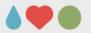

## **Summary**

- why scientific findings should be published and why there are standards for scientific presentation
- how a scientific report in psychology should look like
- how to write in a scientific style
- how to present your results some practical hints
- how to refer appropriately to the work of others
- how to write your own papers and theses
- how the publication process works and how to deal with ethical issues (authorship, plagiarism, etc.)

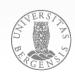

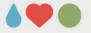

## How / where can you get help?

- https://apastyle.apa.org/; https://apastyle.apa.org/jars
- https://www.unit.no/tjenester/norsk-apa-referansestil
- examples in the APA manual sample papers (pp. 50 67)
  https://apastyle.apa.org/style-grammar-guidelines/paper-format/sample-papers
  table checklist and examples (pp. 207; 210 223)
  https://apastyle.apa.org/style-grammar-guidelines/tables-figures/sample-tables
  figure checklist and examples (pp. 232; 234 250)
  https://apastyle.apa.org/style-grammar-guidelines/tables-figures/sample-figures
  reference overview and examples (pp. 313 352)
  https://apastyle.apa.org/style-grammar-guidelines/references/examples

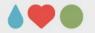

#### Literature

American Psychological Association (Ed.). (2020). *Publication manual of* the American Psychological Association (7th ed.). American Psychological Association. https://doi.org/10.1037/0000165-000

Chapters 1 (pp. 3-26), 2 (pp. 29-67), 3 (pp. 71-108), 4 (pp. 111-127), 8 (pp. 253-278), and 9 (pp. 281-309) are mandatory. This book is a reference work and is relevant for term papers, theses, research, etc.

Sternberg, R. J. (Ed.) (2018). Guide to publishing in psychology journals (2nd ed.). Cambridge University Press. https://doi.org/10.1017/9781108304443 Many practical tips on how to write empirical papers and literature reviews.

Rosnow, R. L., & Rosnow, M. (2011). Writing papers in psychology (9th ed.). Cengage Learning.

A good book for students writing term papers in APA-style.

Bem, D. J. (1995). Writing a review article for Psychological Bulletin. *Psycho*logical Bulletin, 118, 172-177. https://doi.org/10.1037/0033-2909.118.2.172 Excellent and entertaining introduction to the art of article writing

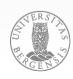

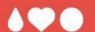

# Thank you very much for your attention!